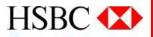

# Margin FX Trading Services - Quick Start Guide

(updated on 13 Jan 2012)

This document is provided for your reference and convenience only and is subject to the terms and conditions applicable to the Margin FX Trading Services. In the event of inconsistency or conflict between this document and such terms and conditions, such terms and conditions will prevail.

### Agenda

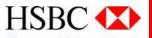

This guide aims at providing information for new users on the features of the Margin FX Trading Platform.

- How to place order
- How to keep track of your trade
- How to close trade
- Others

### How to place order

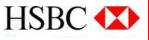

#### Market Order

- 1. Click in the **Quote Panel** over the currency pair you want to trade.
- 2. Make sure the **Market Order** tab is selected.
- 3. Click Buy or Sell.
- 4. Verify the currency pair. Select another pair from the list if you want to change it.
- 5. Type the number of **units** you want to trade.
- 6. [Optional] Check the box if you want to set up Lower Bound, Upper bound, Stop Loss, Take Profit and Trailing Stop orders. Input the values in respective field.
- 7. Click Confirm

| HSBC 🗘                             |                                  |                                                                                                    |                            |                     |        |
|------------------------------------|----------------------------------|----------------------------------------------------------------------------------------------------|----------------------------|---------------------|--------|
| Buy/Sell Accou                     | _                                |                                                                                                    |                            |                     |        |
| Trades (0) Or                      | ders (0) Positions               | (0)                                                                                                    | 🍰 Market Order - GBP       | /USD                |        |
| TICKET / N                         | IARKET UNITS                     | STOP LO                                                                                                    | HSBC (                     | •                   | ECU    |
|                                    |                                  | 2                                                                                                    |                            |                     |        |
|                                    |                                  |                                                                                                    | Market Order Lim           | it Order            |        |
|                                    |                                  | 3                                                                                                    | O BUY                      | O SEL               |        |
| Account Summary (H                 | HKD)  □  □  □                    | EUR/                                                                                                    | MARKET                     | GBP/USD             | ▼ Stic |
| Collateral Balance                 | 38.02                            |                                                                                                    | UNITS 5                    | -                   | 08:    |
| Unrealized P&L<br>Net Asset Value  |                                  | EORIC                                                                                                    | QUOTE                      | 1.5555 <sup>2</sup> |        |
| Margin Closeout                    | 0.00                             |                                                                                                    |                            |                     |        |
| Realized P&L                       | -2,486.65                        |                                                                                                    | Price                      | O PIP:              | j      |
| Margin Used                        | 0.00                             | 6                                                                                                    | 🕨 🗌 Lower Bound            |                     | A -    |
| Margin Available<br>Position Value |                                  |                                                                                                    | Upper Bound                |                     |        |
|                                    |                                  |                                                                                                    | Take Profit                |                     |        |
| AUD/JPY                            |                                  |                                                                                                    |                            | 1 55233             |        |
| 74. 75.                            | 77. 77.                          |                                                                                                    | · · ·                      | 1.55255             |        |
| 96 <sup>0</sup> 03 <sup>0</sup>    | 04 <sup>1</sup> _07 <sup>7</sup> |                                                                                                    | I railing Stop             |                     |        |
| SELL 7 BUY                         | SELL 3.6 BUY                     |                                                                                                    | Units Available: 62        |                     |        |
| GBP/USD                            | EUR/JPY                          |                                                                                                    | 1 PIP = 0.00 HKD           |                     |        |
| 1.55 1.55                          | 103. 103.                        |                                                                                                    | Trade value: 0.00 HKD      |                     |        |
| 47 <sup>2</sup> 55 <sup>2</sup>    | 01 <sup>9</sup> 05 <sup>7</sup>  |                                                                                                    | Margin used: 0.00 HKD      |                     |        |
| SELL 8 BUY                         | SELL 3.8 BUY                     |                                                                                                    |                            |                     |        |
| AUDIUSD                            | EUR/GBP                          |                                                                                                    | Stop Loss: -0.00 HKD / -3  | 1.9 PIPS            |        |
| 0.07 0.97                          | 0.85 0.85                        |                                                                                                    |                            |                     |        |
| 1 29 <sup>0</sup>                  | 72 <sup>0</sup> 75 <sup>0</sup>  |                                                                                                    | 7                          | •                   |        |
| SELL 4 BUY                         | SELL 3 BUY                       | **                                                                                                    | 🗌 Keep open 🔤 C            | confirm             | Cancel |
| USD/CHF 🔺                          | USD/CAD 👻                        |                                                                                                    | Attention: This instructio | n will be proc      | essed  |
| 0.91 0.91                          | 1.04 1.04                        | Positions (0)<br>UNITS STOP L<br>UNITS STOP L<br>UNITS STOP L<br>UNITS STOP L<br>UNITS STOP L<br>UNITS STOP L<br>UNITS STOP L<br>UNITS STOP L<br>UNITS STOP L<br>UNITS 5<br>CUP<br>MARKET GBP/USD C<br>Stic<br>UNITS 5<br>CUP<br>OUOTE 1.55552<br>OUOTE 1.55552<br>OUOTE 1.55552<br>OUOTE 1.55552<br>OUOTE 1.55552<br>OUOTE 1.55552<br>OUOTE 1.55233 C<br>UNITS Stop Loss 1.55233 C<br>Trailing Stop<br>Units Available: 62<br>1 PIP = 0.00 HKD<br>Take Profit OUO HKD<br>Take Profit OUO HKD<br>Take Profit OUO HKD<br>Take Profit OUO HKD<br>Take Profit OUO HKD<br>Take Profit OUO HKD<br>Take Profit OUO HKD<br>Take Profit OUO HKD<br>Take Profit OUO HKD<br>Take Profit OUO HKD<br>Take Profit OUO HKD<br>Take Profit OUO HKD<br>Take Profit OUO HKD TAKE OU HKD<br>Take Profit OUO HKD TAKE OU HKD<br>Take Profit OUO HKD TAKE OU HKD<br>Take Profit OUO HKD TAKE OU HKD<br>Take Profit OUO HKD TAKE OU HKD<br>Take Profit OUO HKD TAKE OU HKD<br>Take Profit OUO HKD TAKE OU HKD<br>Take Profit OUO HKD TAKE OU HKD<br>Take Profit OUO HKD TAKE OU HKD<br>Take Profit OUO HKD TAKE OU HKD<br>Take Profit OUO HKD TAKE OU HKD<br>Take Profit OUO HKD TAKE OU HKD TAKE OU HKD TAKE OU HKD TAKE OU HKD TAKE OU HKD TAKE OU HKD TAKE OU HKD TAKE PROFIT OU HKD TAKE OU HKD TAKE OU HKD TAK |                            |                     |        |
| 78 <sup>8</sup> 83 <sup>3</sup>    |                                  |                                                                                                    |                            |                     |        |
| SELL 4.5 BUY                       | SELL 4.4 BUY -                   | Add St                                                                                                    | udy 🔽 🖣                    |                     |        |

### How to place order

### Limit Order

- 1. Click in the **Quote Panel** over the currency pair you want to trade.
- 2. Click the Limit Order tab.
- 3. Click buy or sell.
- 4. Verify the currency pair. Select another pair from the list if you want to change it.
- 5. Type the number of **units** you want to trade
- 6. Provide a **quote price**. If this price is reached, the limit order will be executed and an open position created.
- 7. Set an expiry period.
- 8. [Optional] Check the box if you want to set up Lower Bound, Upper bound, Stop Loss, Take Profit and Trailing Stop orders. Input the values in respective field.
- 9. Click Confirm

| HSBC 🚺                             |                                |                                                  |                 |              |
|------------------------------------|--------------------------------|--------------------------------------------------|-----------------|--------------|
| Buy/Sell Account                   | Settings Help                  | 실 Limit Order - EUR/J                            | РҮ              |              |
| Trades (0) Orders (0               | 0) Positions (0)               | HSBC 🚺                                           |                 |              |
| TICKET / MARKE                     | T UNITS STOP                   | IISDC 🚺                                          |                 | 2            |
|                                    |                                | Market Order Limi                                | t Order         |              |
|                                    |                                | 0 3                                              | . 💿 SEI         | L /          |
|                                    |                                | MARKET                                           | EUR/JPY         | -            |
| Account Summary (HKD)              |                                |                                                  |                 |              |
| Collateral Balance                 | 38.02 05:0                     |                                                  | 103.103         | <b></b>      |
| Unrealized P&L<br>Net Asset Value  | 0.00 EUF<br>38.02              | Expires 6                                        | 1 Week          |              |
| Margin Closeout                    | 0.00                           |                                                  |                 |              |
| Realized P&L                       | -2,486.65                      | ● Pric <mark>7</mark>                            | O PIP           | 'S           |
| Margin Used<br>Margin Available    | 0.0<br>38.0 <b>8</b>           | 🗌 Lower Bound                                    |                 | * *          |
| Position Value                     | 0.00                           | 🗌 Upper Bound                                    |                 | * *          |
| Quote List Quote Panel             | '앺 F 다                         | Take Profit                                      |                 | * <b>*</b>   |
| AUD/JPY 🔺 🛛 US                     | D/JPY                          | Stop Loss                                        | 103.258         | <b></b>      |
| 75. 75. 77.                        | 77.                            | Trailing Stop                                    |                 |              |
| 08 <sup>6</sup> 15 <sup>6</sup> 13 |                                |                                                  |                 | 0.014        |
|                                    | R/JPY                          | Order expires on Dec 1, 2<br>Units Available: 72 | 2011 at 3:36:3, | 2 PM         |
| 1.55 1.55 103.                     | 103.                           | 1 PIP = 0.00 HKD                                 |                 |              |
| 437 517 16                         |                                | Trade value: 0.00 HKD                            |                 |              |
| SELL 8 BUY SELL                    | 3.8 BUY                        | Margin used: 0.00 HKD                            |                 |              |
|                                    |                                | Take Profit: 0.00 HKD / 0.                       |                 |              |
|                                    |                                | Stop Loss: 0.00 HKD / -15                        | D.D PIPS        |              |
| 0.97 0.97                          | 0.85                           |                                                  | ·               |              |
|                                    | 2 <sup>6</sup> 85 <sup>6</sup> | 🗌 🗌 Keep open 🖌 C                                | onfirm          | Cancel       |
| SELL 4 BUY SELL                    | 3 BUY                          | Attention: Ti 9 ictio                            | n will be proc  | ressed       |
|                                    | D/CAD                          | once the ""Confirm"" but                         |                 |              |
| 0.91 0.91 1.04                     | 1.04                           | difference of the output                         |                 |              |
| 64 <sup>5</sup> 70 <sup>5</sup> 57 |                                |                                                  |                 |              |
| SELL 6 BUY SELL                    | 4.4 BUY - Add                  | I Study 🔻 🖪                                      |                 |              |
| Click and drag to re               | size                           | Terms & Condition                                | s   Disclaimer  | & Internet P |

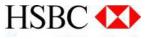

### How to place order

Apart from clicking in the Quote Panel, you can enter the order screen via below methods:

#### Method A

- Choose the currency pair for the graph 1.
- Click the graph 2.
- 3. Choose the options in the list:
  - Market Buy
  - Market Sell
  - Limit Buy
  - Limit Sell

If you choose Limit Buy/Limit Sell, the price will be pre-set at the price level at which you clicked on the graph.

### Method B

Choose Buy or Sell 1.

| 5:                               |                                         |                      |                             |          |       |       |       | В        |               |
|----------------------------------|-----------------------------------------|----------------------|-----------------------------|----------|-------|-------|-------|----------|---------------|
| EUR/USD                          | ▼ 5 secs                                |                      | 🔍 👻 Cano                    | lleStick | -     |       |       | Buy      | Sell 🔟 🖊      |
| ) 18:41<br>EUR/USD (Cano         | 18:42  18 <mark>18:</mark><br>aleStick) | 43:41 8:44           | 18:45                       | 18:46    | 18:47 | 18:48 | 18:49 | 18:50 11 | 8:5<br>1.3256 |
|                                  |                                         |                      |                             |          |       |       |       |          | 1.3254        |
|                                  |                                         |                      |                             |          |       |       |       |          | 1.32520       |
|                                  |                                         | Market B<br>Market S | ws Events<br>Suy            | )        |       |       |       |          | 1.3250        |
|                                  |                                         |                      | l @ 1.3252(<br>art to Defau |          |       |       |       |          | 1.3248        |
|                                  |                                         | Open in I            | New Window                  | N        |       |       |       |          | 1.3246        |
| Nov 25 '18:43:4<br>O=1.32473, C= | 41<br>1.32470, H=1.324                  | 73, L=1.324          | 70                          |          |       |       |       |          |               |

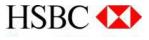

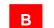

### How to keep track of your trade

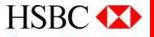

When an order is executed, it will become an open position subject to rate fluctuations in the market. When the rate moves, the value of the position moves to reflect unrealized profit/loss. You can track your open positions in real time via:

#### **Transactions table**

It shows the trade details, the current price and unrealized profit/loss of each open position.

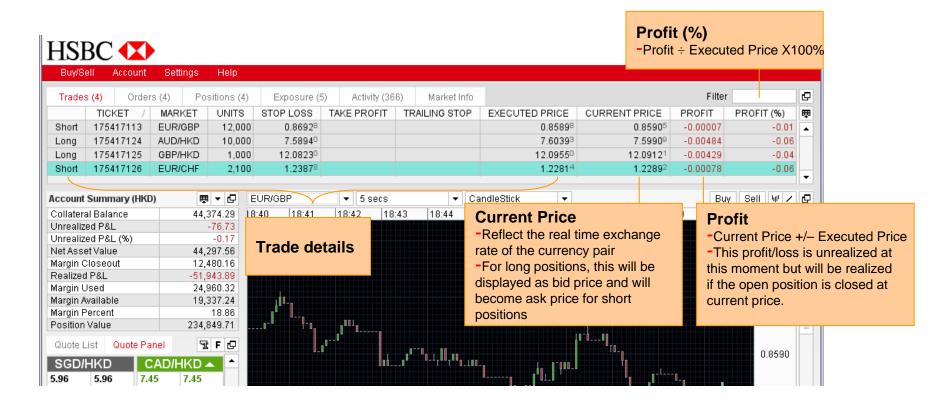

### How to keep track of your trade

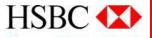

#### **Account Summary**

It shows details for the currently selected trade account. If you would like to view the summary of another account, please click Account. Under 'Switch Sub-account', select the account you want to view.

#### **Account Summary Collateral Balance** -This is the summary of your HKD -The funds deposited +/trading account Realized P&L - Withdrawals Account Summary (HKD) 團▼□ Unrealized P&L Unrealized P&L (%) -The latest current value of all Collateral Balance 44,374.29 -The unrealized P&L shown as open positions a percentage of collateral Unrealized P&L -99.80 balance **Net Asset Value (NAV)** Unrealized P&L (%) -0.22 -Collateral balance +/- Unrealized Margin closeout 44.274.49 P&L Net Asset Value -When the NAV reaches this -The value of the collateral Margin Closeout 12,478.72 level, all positions will be account if all positions are closed liquated automatically by -51,943.89 out immediately Realized P&L system Margin Used 24,957.44 **Realized P&L** Margin Available 19,317.04 -Amount of P&L incurred from all trading activities to date -The amount used to support Margin Percent 18.85 -Not including interest earned or all of the open positions **Position Value** 234,825,49 paid -Determined by each open

#### **Margin Available**

-NAV – Margin used -Amount of fund that you can use to open a new position or withdraw

#### **Position Value**

-The current valuation of all the current open positions

#### Margin Used

position value and its leverage ratio

#### **Margin Percent**

-Net Asset Value ÷ Position Value X 100

### How to close trade

### HSBC 🚺

#### Close a single trade

- 1. Click the Trades tab
- 2. Select the trade you want to close .
- 3. Click Close.
- 4. Click Confirm

# Close all open positions of a currency pair (e.g. AUD/HKD)

- 1. Click the **Positions** tab
- 2. Follow step 2 4 as in 'Close a single trade'

Close all open positions of a currency (e.g. AUD)

- 1. Click the **Exposures** tab
- 2. Follow step 2 4 as in 'Close a single trade'

| The deale (2) Ordens               |                                       |                 | A T' + + 475447400          | ſ                   |            |
|------------------------------------|---------------------------------------|-----------------|-----------------------------|---------------------|------------|
| Trades (2) Orders                  | · · · · · · · · · · · · · · · · · · · |                 | 🖆 Ticket 175417102          | l                   | _   0      |
| TICKET /                           | MARKET UNITS                          | STOPL           | HSBC 🚺                      |                     |            |
|                                    | AUD/HKD 23,00                         |                 |                             |                     |            |
| Long 175417103                     | USD/JPY 12,32                         | .3 /            | Market Order                |                     |            |
|                                    |                                       |                 | Market Order                |                     |            |
|                                    |                                       | 3               | - 🖸 CLOSE                   | O MODIF             | ۶Y         |
| ccount Summary (HKD)               | ●▲日                                   | AUD/HKD         | MARKET                      | AUD/HKD             | -          |
| ollateral Balance                  | 44,718.34                             | 17:39           | UNITS                       | 23,000              |            |
| Inrealized P&L                     | -145.08                               | AUD/HKD         |                             |                     |            |
| Inrealized P&L (%)                 | -0.32                                 |                 | QUOTE                       | 7.6208 <sup>5</sup> |            |
| let Asset Value<br>1argin Closeout | 44,573.26<br>19,940.31                |                 | Price                       | PIPS                | 1          |
| Realized P&L                       | -51,599.63                            |                 | _                           |                     |            |
| largin Used                        | 39,880.62                             |                 | Lower Bound                 |                     | * *        |
| largin Available                   | 4,692.64                              |                 | Upper Bound                 |                     | * <b>*</b> |
| largin Percent                     | 16.41                                 |                 |                             |                     |            |
| osition Value                      | 271,542.03                            | linon           | 🗌 Take Profit               |                     | * *        |
| Quote List Quote Pan               | el 🖫 F 🗗                              |                 | ✓ Stop Loss                 | 7.61367             | * *        |
|                                    | GD/HKD                                |                 | Trailing Stop               |                     | * <b>*</b> |
| .80 5.81 5.96                      |                                       | 10 <sup>0</sup> |                             |                     |            |
| 86 <sup>8</sup> 08 <sup>8</sup> 9  | 7º 04º                                |                 | This will close your Long   | gorder.             |            |
| ELL 22 BUY SEL                     |                                       |                 |                             |                     |            |
| CAD/HKD 🔺 🛛 HI                     |                                       |                 | Current P&L: -100.97 HK     | :D7-43.9 PIPS       |            |
| .46 7.46 9.49                      |                                       |                 |                             |                     |            |
|                                    | 5 <sup>2</sup> 97 <sup>2</sup>        |                 |                             |                     |            |
|                                    | L 9,902 BUY                           |                 | 4                           | Confirm             | Cancel     |
| CLL 23.9 BUT SEL                   | L 9,902 BUT                           |                 | Attention: This instruction | n will be prese     | and a      |

### How to close trade

#### Partially close a trade (not in full units of the open position)

- 1. Click in the **Quote Panel** over the currency pair you want to close.
- 2. Click the Market Order tab.
- 3. If you want to close a long position, click **Sell**. If you want to close a short position, click **Buy**.
- 4. Verify the currency pair.
- 5. Type the number of **units** you want to close.
- 6. Click Confirm

| HSBC 🚺                                          |                                | ĺ                              | 🖆 Market Order - EUR                        | R/GBP               |            |
|-------------------------------------------------|--------------------------------|--------------------------------|---------------------------------------------|---------------------|------------|
| Buy/Sell Account S                              | lettings Help                  |                                |                                             |                     |            |
| Trades (1) Orders (1)                           | ) Positions (1                 | ) Exposure (2)                 | 2 SBC 🚺                                     |                     |            |
| TICKET / M/                                     | ARKET UNITS                    | STOP LOSS                      | arket Order Lim                             | nit Order           | R          |
| Short 175417113 EU                              | JR/GBP 12,00                   | 0 0.8692                       | 3 arket Order                               |                     | 8          |
|                                                 |                                |                                |                                             | 4                   | -          |
|                                                 |                                |                                | MARKET                                      | EUR/GBP             | <b>•</b>   |
|                                                 |                                | 5                              | UNITS                                       | 4,000               |            |
| ccount Summary (HKD)                            | ₽▼□                            | EUR/GBP                        | QUOTE                                       | 0.8592 <sup>8</sup> |            |
| ollateral Balance                               | 44,374.29<br>-43.56            | 18:23 18:24<br>EUR/GBP (Candle | Price                                       |                     |            |
| nrealized P&L (%)                               | -43.30                         |                                | Lower Bound                                 | _                   |            |
| et Asset Value                                  | 44,330.73                      |                                |                                             |                     |            |
| argin Closeout                                  | 3,124.18                       |                                | Upper Bound                                 |                     | * <b>*</b> |
| ealized P&L                                     | -51,943.89                     |                                |                                             |                     |            |
| argin Used                                      | 6,248.35                       |                                | Take Profit                                 |                     | ▲ <u>▼</u> |
| largin Available                                | 38,082.38                      |                                | Stop Loss                                   | 0.84891             | A -        |
| argin Percent                                   | 35.47                          |                                | Trailin a Ohan                              |                     |            |
| osition Value                                   | 124,967.04                     |                                | Trailing Stop                               |                     | * <b>*</b> |
| Quote Panel                                     | 🕱 F 🗗                          |                                | Usta Augustation OT 407                     |                     |            |
|                                                 | NGBP 👻 📩                       |                                | Units Available: 97,127<br>1 PIP = 4.84 HKD |                     |            |
| .60 7.60 0.85                                   | 0.85                           | n-L                            | Trade value: 41,657.68 F                    | -IKD                |            |
|                                                 |                                |                                | Margin used: 2,082.88 H                     |                     |            |
| 54 <sup>2</sup> 87 <sup>8</sup> 89              |                                |                                | Take Profit: 0.00 HKD / 0                   |                     |            |
| ELL 33.6 BUY SELL                               | 3 BUY                          |                                | Stop Loss: -501.90 HKD                      |                     |            |
| GBP/HKD SGD                                     |                                |                                |                                             |                     |            |
| 2.09 12.09 5.96                                 | 5.96                           |                                |                                             | •                   |            |
| 65 <sup>1</sup> 97 <sup>1</sup> 83              | <sup>6</sup> 90 <sup>6</sup> = |                                |                                             |                     |            |
| ELL 32 BUY SELL                                 | 7 BUY                          |                                | 🗌 Keep 🧕 🚺                                  | Confirm             | Cancel     |
|                                                 | D/JPY                          |                                | Attention: This instruction                 |                     | ssed       |
| .45 7.46 9.49                                   | 10.48                          | Nov 24 '18:32:20               | once the ""Confirm"" bu                     | tton is clicked.    |            |
| 76 <sup>9</sup> 00 <sup>8</sup> 80 <sup>8</sup> | 8 838                          | O=0.85915, C=0.8               |                                             |                     |            |

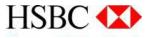

### **Others**

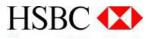

#### How to view the account history

- 1.To view recent transactions, click Activity
- 2. To view all earlier transactions, click Buy/Sell and then Full Trades History

#### How to view the leverage ratio

1. To view the leverage ratio of the trading account, click Account

#### 2.Click Account Details

Please note that the maximum leverage ratio for the currency pairs that involve HKD is 5:1. For example, if you have a leverage ratio of 20:1 and trade EUR/HKD, you will be only entitled to the leverage ratio of 5:1. If you trade EUR/USD, you will still be entitled to 20:1 leverage ratio. If you have been assigned a leverage ratio lower than 5:1, you will be only entitled to that assigned leverage ratio for trading all currency pairs.

### **Others**

# How to change the currency pairs in the Quote Panel

- 1. Click icon 'F' at the right hand corner of the panel
- 2. Click **QUOTES**
- 3. Select the currency pairs that you want to remove on the Quote List
- 4. Click Remove
- 5. Select the currency pairs that you want to add in another list
- 6. Click Add
- 7. Click Apply and Save

#### HSBC (X) Settings Help Buv/Sel Account Positions (0) Trades (0) Orders (0) Ser Preferences TICKET MARKET UNITS STO RIC HSBC (X) QUOTES TRADING LOCALE SOUNDS MISC All Quote List Account Summary (HKD) , ∎ , ∎ Collateral Balance 45,314.70 4:0 AUD/CAD SGD/HKD . Unrealized P&L 0.00 6 AUD/CHF EUR/CHF Unrealized P&L (%) 0.00 AUD/HKD NZD/HKD Net Asset Value 45,314.70 5 AUD/JPY Add > CAD/HKD Margin Closeout 0.00 AUD/NZD NZD/USD Realized P&L -51,001.15 < Remove Margin Used 0.00 AUD/SGD EUR/HKD Margin Available 45,314.70 AUD/USD EUR/JPY Margin Percent n/a CAD/CHF USD/HKD Add All >> Position Value 0.00 CAD/HKD CHF/HKD << Remove All 🐨 F 🗗 Quote List Quote Panel CAD/JPY AUD/HKD CAD/SGD EUR/GBP NZD/HKD CAD/HKD 🔺 Clear Selected CHF/HKD GBP/HKD 5.77 5.78 7.43 7.43 93<sup>2</sup> 17<sup>2</sup> **48**<sup>7</sup> 72<sup>9</sup> CHF/JPY **HKD/JPY** USD/JPY SELL 24 BUY SELL 24.2 BUY EUR/AUD CAD/JPY EUR/CAD NZD/USD EUR/HKD 🔺 USD/CAD EUR/CHF 0.74 0.74 10.35 10.35 Move Up 🔺 82<sup>6</sup> **90**° EUR/GBP 87° 95° EUR/HKD SELL 4.4 BUY SELL 5 BUY Move Down 👻 ELIR(JPY EUR/JPY 🔺 USD/HKD 7 102. 7.79 7.79 102. **85**<sup>9</sup> 76<sup>8</sup> 55<sup>2</sup> 62<sup>2</sup> 70 80 00 SELL 9.1 BUY SELL 7 Restore Defaults Apply Save Cancel BUY -Connected nkin

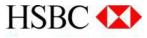

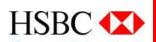

### **The End**